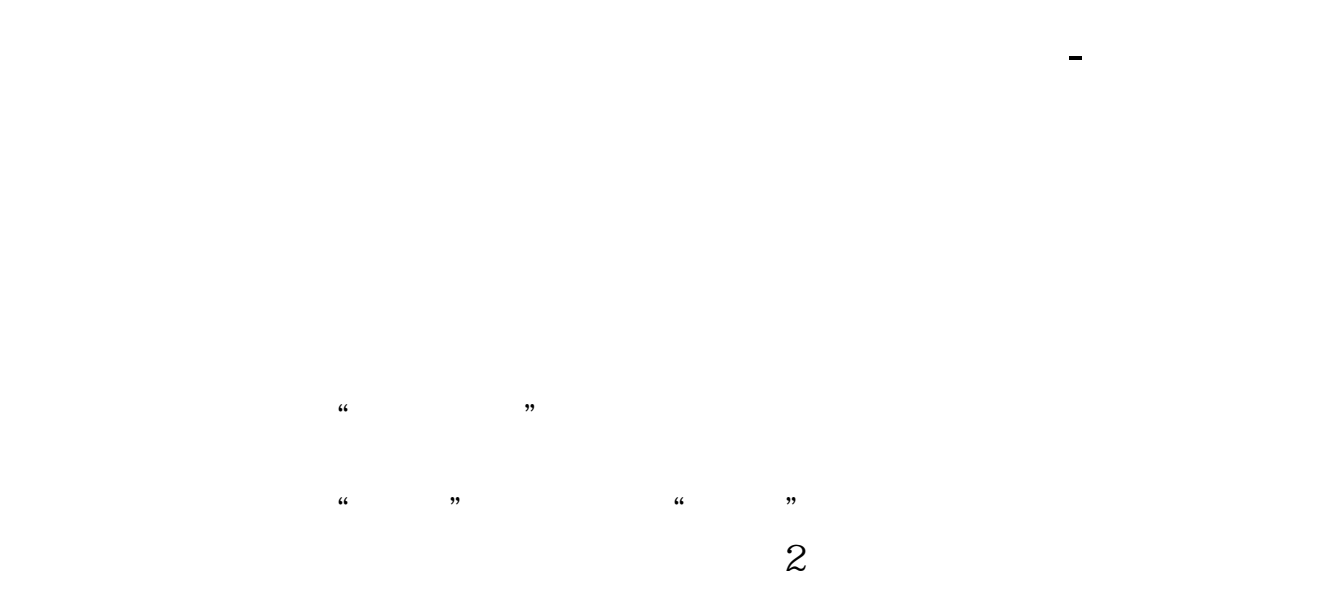

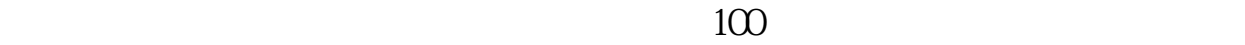

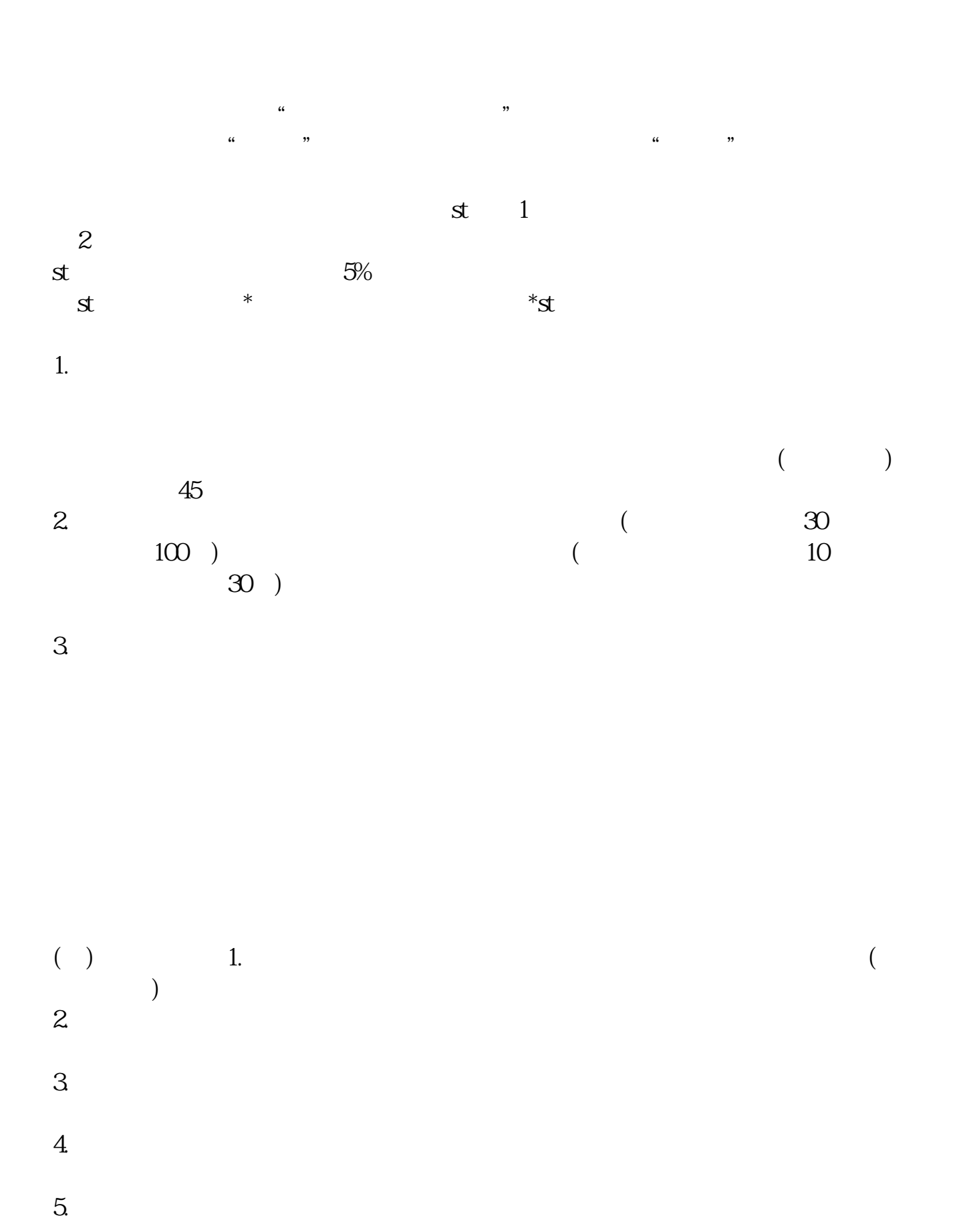

 $\overline{2/5}$ 

 $6.$  $7.$ 

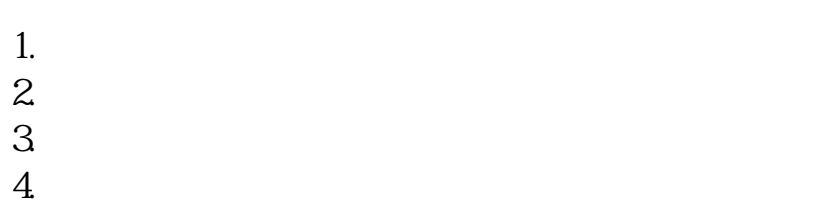

 $1$  $2<sub>1</sub>$ 

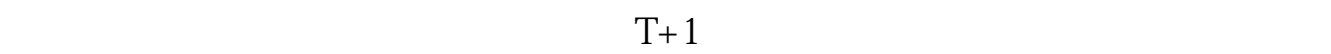

 $\alpha$  and  $\alpha$  and  $\beta$ 

 $9 \t 4$ 

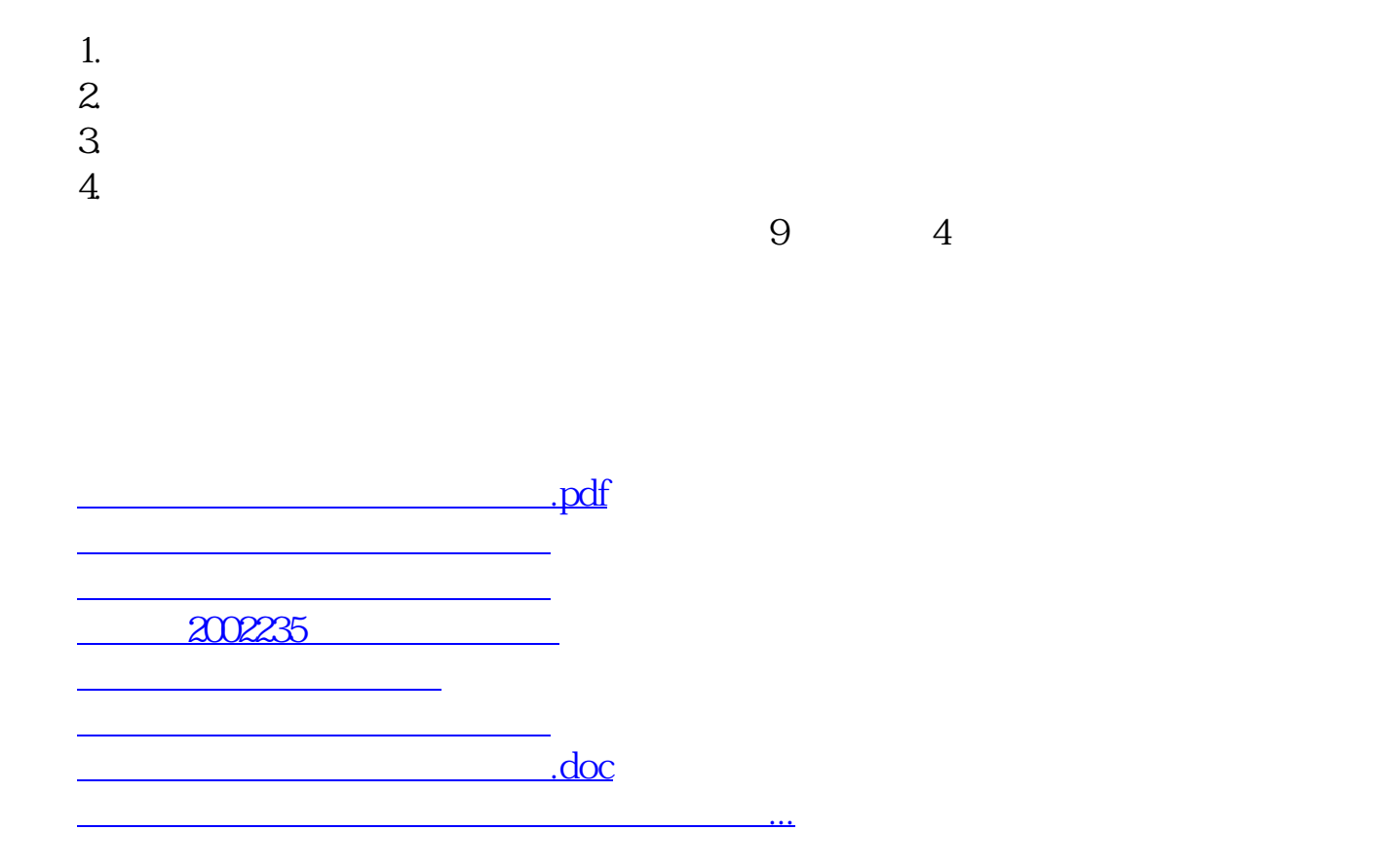

 $T+1$ 

<https://www.gupiaozhishiba.com/author/34664855.html>